## **AC14 Review of Academic Administrators Survey Instrument Guide**

Below are screenshots (on the left) with corresponding instructions (on the right) for the survey instrument being administered as part of the AC14 Review of Academic Administrators process.

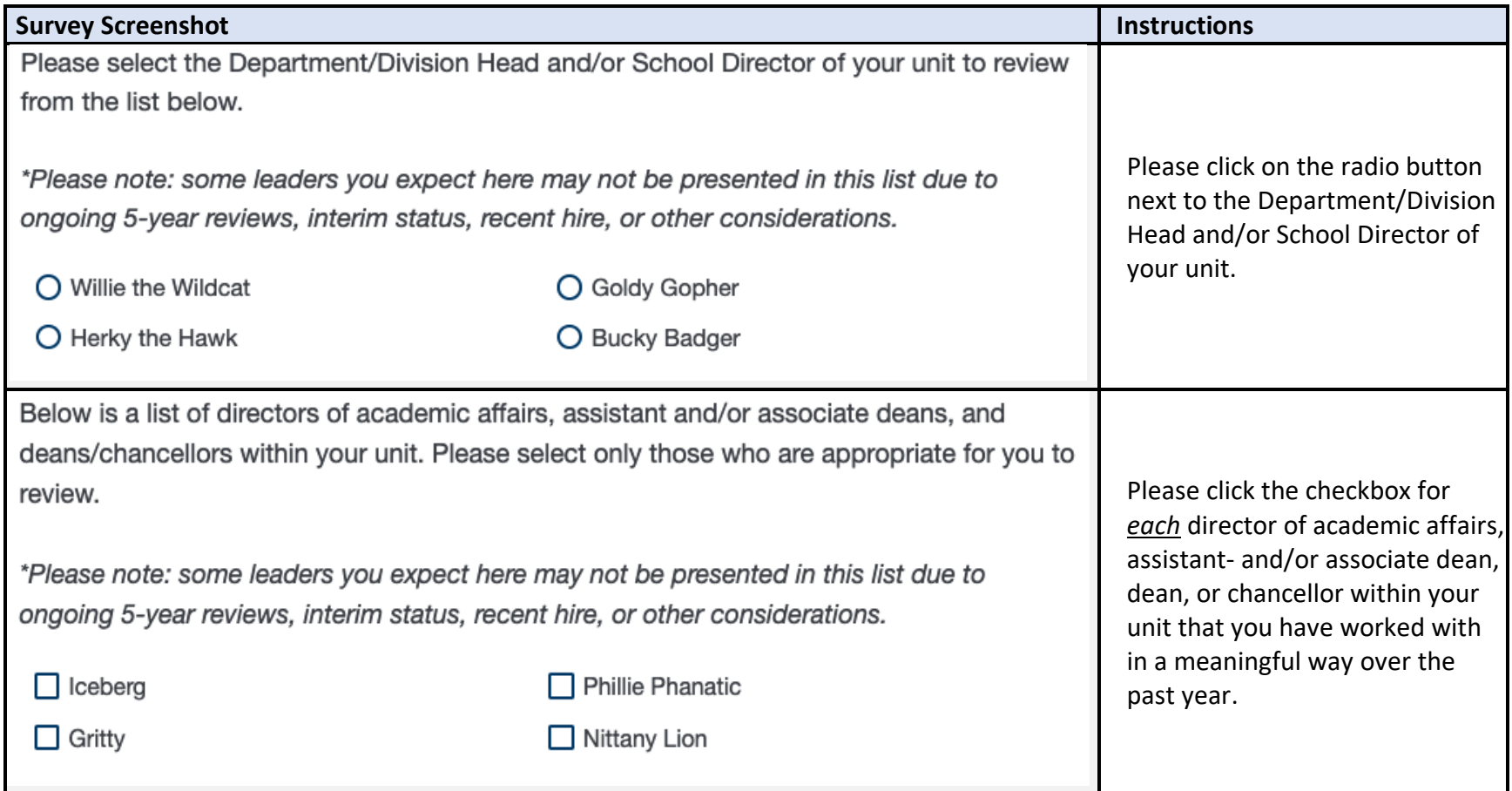

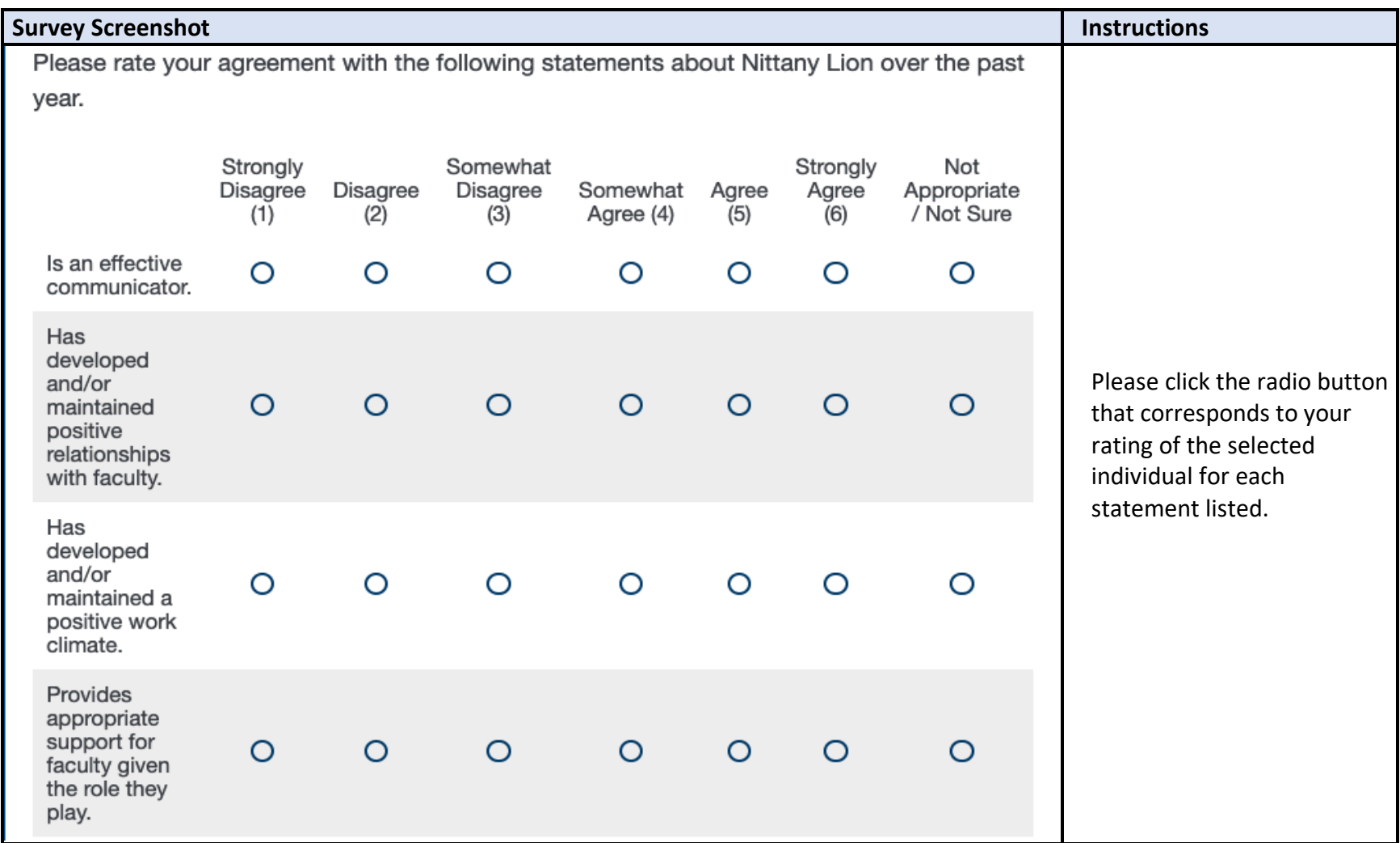

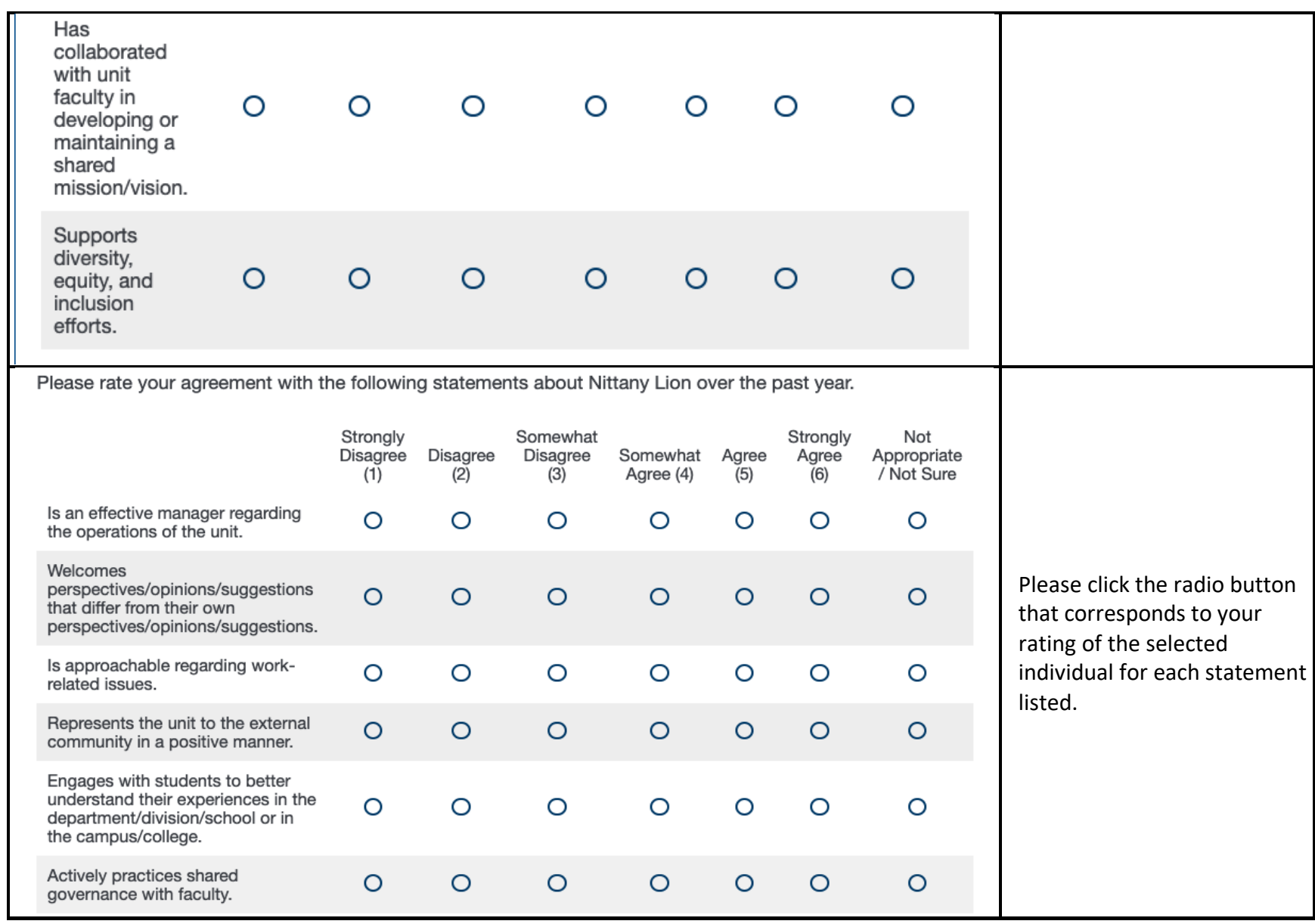

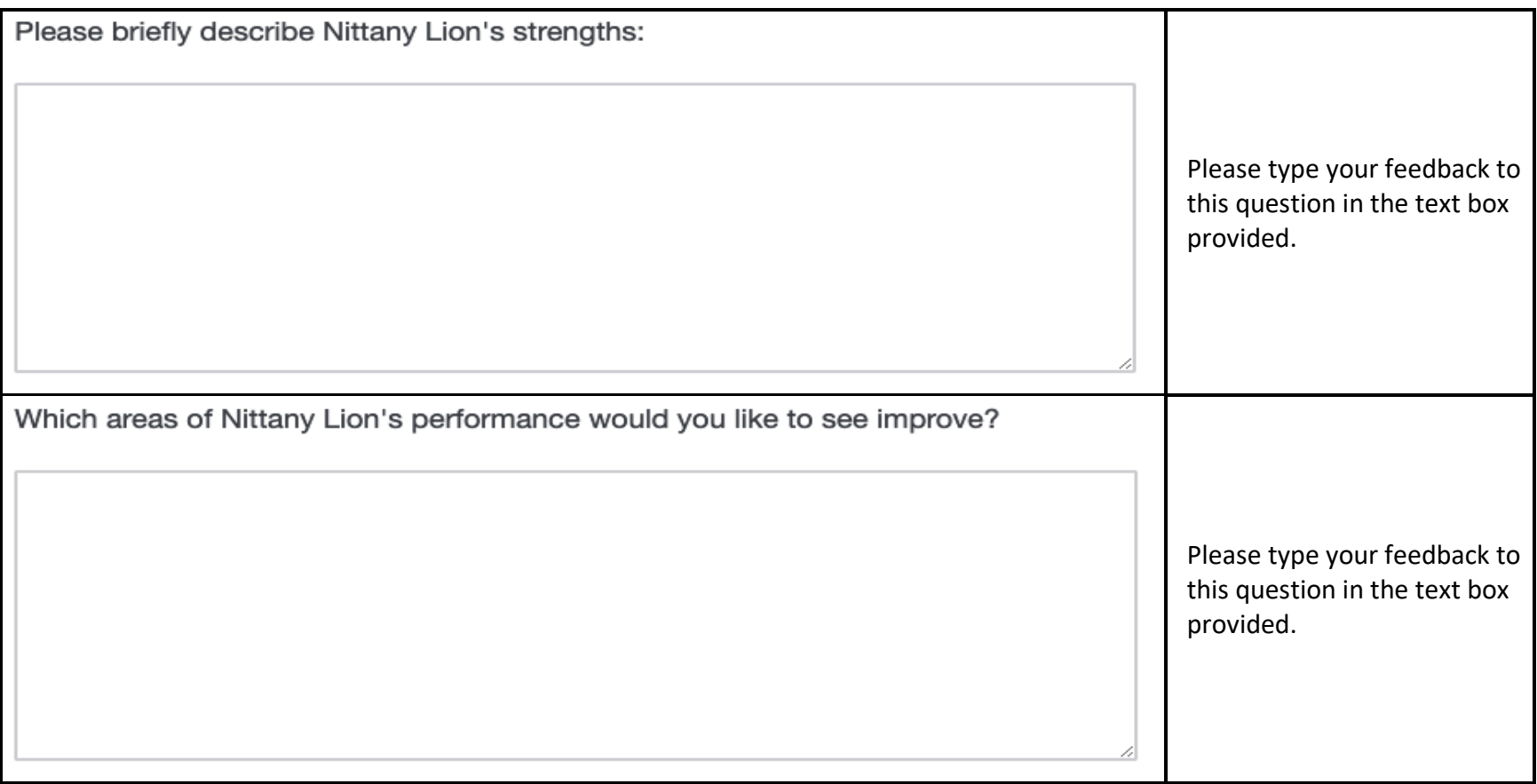